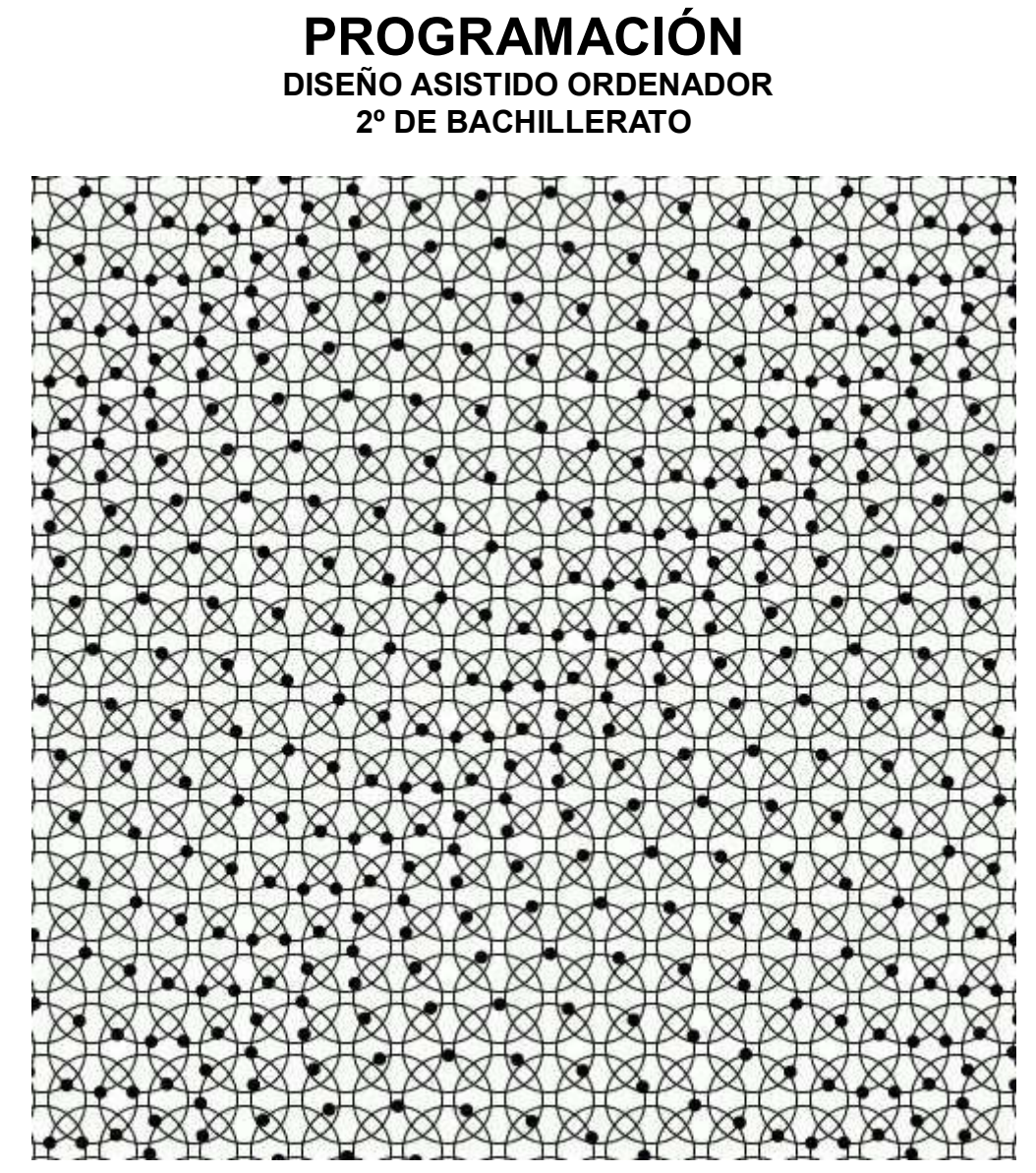

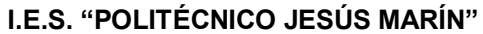

**CURSO 2022-2023**

# 1. INTRODUCCIÓN.

Consideraciones generales de la optativa Diseño asistido por Ordenador

La asignatura Diseño asistido por Ordenador se viene ofreciendo desde hace más de 12 cursos como optativa de libre configuración en el Instituto Politécnico Jesús Marín para ampliar y complementar la oferta de materias del bachillerato de Artes Plásticas y bachillerato Científico –Tecnológico. El Departamento de Dibujo se anticipó entonces a, lo que años más tarde supuso, la incorporación de las TICS, en nuestro sistema de enseñanza, incluyendo en su oferta de materias para el Bachillerato una asignatura optativa como esta. En la optativa se introduce al alumno en el mundo del diseño a través de las nuevas tecnologías mediante el manejo de programas de Diseño por Ordenador. En ella se abordan cuestiones dirigidas al diseño mediante una tecnología distinta a la tradicional, actual y con una innegable proyección de futuro. También en esta optativa se refuerzan numerosos conceptos aprendidos en otras materias, tales como: Dibujo Técnico, Diseño, Volumen y Técnicas Gráficas.

Aquellos alumnos cuyos futuros estudios vayan encaminados hacia Ingenierías, Arquitectura y Bellas Artes así como Ciclos Formativos, estarán interesados en cursar en su etapa de bachillerato una asignatura que les permite tener un mayor conocimiento en el campo de las nuevas tecnologías aplicadas al diseño. Aquellos alumnos que se orienten concretamente hacia ciclos formativos, como por ejemplo, el Ciclo de Edificación y Obra Civil, existente en nuestro Instituto u otros existentes en Málaga en la Escuela de San Telmo (Decoración, Ilustración, Amueblamiento, Gráfica Publicitaria, Diseño de Moda) les interesa una optativa como esta. Desde su inicio la asignatura ha contado con la infraestructura necesaria. Un aula dotada con 21 ordenadores conectados en red y proyector y con profesores del departamento de dibujo preparados y actualizados en el empleo de nuevas tecnologías aplicadas al diseño.

Del mismo modo en dicha asignatura se hace uso de la plataforma Moodle existente en el instituto muy necesaria para el desarrollo de esta optativa. Mediante el uso de la misma el alumno recoge y entrega información sobre los trabajos propuestos a través de la red. También les permite tareas cooperativas y de intercambio de información entre los mismos. El uso de la plataforma Moodle los familiariza con un sistema que posteriormente encontrarán en otro nivel de enseñanza como es el de la universidad. Ante los últimos cambios en el sistema educativo para el próximo curso 2016 -2017, con la nueva Orden reguladora del bachillerato, desaparece la posibilidad de seguir impartiéndola en las mismas condiciones actuales (4 horas semanales), lo que supone un paso atrás en la oferta diferenciada que ha venido ofreciendo el instituto Politécnico hasta este curso. Por tanto, el Departamento ha decidido seguir ofreciendo esta optativa bajo la única forma que la LOMCE permite, es decir, como materia específica de libre configuración autonómica (2 horas semanales). La disminución a la mitad de la carga horaria supondrá una reducción en cuanto a los contenidos prácticos que actualmente se vienen desarrollando pero se mantendrán los objetivos y se adaptarán los contenidos al tiempo disponible. De esa forma esperamos paliar en lo posible la perdida de una asignatura muy valorada por el departamento y por los propios alumnos la han venido demandando todos estos años.

En nuestro centro, esta materia será impartida por:

Juan Mejías Barrera ( B22AP)

### 2. OBJETIVOS

La enseñanza de Diseño Asistido por Ordenador (DAO) en Bachillerato tendrá como finalidad el desarrollo de las siguientes capacidades:

1. Conocer las ventajas y aplicaciones de los sistemas CAD para desenvolverse en el mundo actual y en los distintos campos a los que puede dirigir sus futuros estudios: Ingenierías, Arquitectura, Ciclos Formativos (Obras y Edificación Civil, Gráfica Publicitaria, Decoración, Ilustración, etc.)

2. Familiarizarse en el uso de diferentes herramientas de las nuevas tecnologías en diferentes ámbitos de la vida cotidiana y adquirir la competencia digital necesaria. Tratamiento digital de imágenes, captura, edición y montaje de audio y video, diseño de presentaciones multimedia.

3. Explorar y apreciar las posibilidades que ofrecen las nuevas tecnologías y en concreto, en el campo de la simulación gráfica de entornos virtuales, como herramienta de gran valor para predecir y resolver problemas en la elaboración de un producto.

4. Conocer y manejar los elementos básicos y necesarios (Hardware) que constituyen un equipo informático. Periféricos. Sistema operativo. Administración básica.

5. Familiarizarse en el manejo de la Intranet del propio Instituto (Plataforma Moodle) como medio para obtener, compartir y publicar información.

6. Conocer y utilizar las nuevas tecnologías (Internet) para buscar, seleccionar, compartir y presentar información.

7. Conocer y manejar correctamente algunos de los programas (Software) de código abierto, (Inkscape, Gimp, Krita, SketchUp etc.). Elaborando y presentando documentos que incorporen diferentes elementos creados con dichos programas.

8. Realizar todo el proceso para la elaboración y presentación de documentos en diferentes formatos donde aparezcan combinados textos, dibujos o gráficos, imágenes, audio y videos.

9. Fomentar y potenciar la creatividad en la elaboración de éstos.

10. Adquirir espíritu crítico ante los mensajes visuales en general.

11. Respetar y valorar las obras propias y ajenas, así como desarrollar el trabajo en equipo.

12. Fomentar el orden y la organización en las diferentes fases de un trabajo, así como la clasificación y conservación de los documentos obtenidos (archivo de trabajo y archivo en disco, en la nube u otro sistema de almacenamiento).

13. Organizar y preparar los trabajos obtenidos para su publicación y exposición.

## 3. ESTRATEGIA METODOLÓGICAS

En la introducción de cada tema, se señalarán los conceptos fundamentales y se conectarán los contenidos que se van a exponer con los expuestos en temas anteriores.

Los alumnos seguirán las explicaciones en el video-proyector para después, y en su ordenador, aplicar los procedimientos explicados en ejemplos prácticos. Durante las explicaciones se prestará especial atención a su participación.

Se propondrán, durante el desarrollo de los temas, ejercicios prácticos que el alumno realizará en clase o en casa. Para la elaboración de los ejercicios prácticos, el profesor comenzará situándolos en el contexto de los conocimientos ya impartidos aportando los alumnos los conocimientos y la experiencia adquirida. Dichos ejercicios se resolverán en clase con ayuda del profesor, poniéndose en común las dudas que surjan.

Como material didáctico se empleará la pizarra, ordenador y videoproyector. El alumno utilizará como sitio de almacenamiento Dropbox, un pendrive o cualquier otro dispositivo de almacenamiento en el cual irá organizando los ejercicios que se propongan en el curso. Mediante el uso compartido de cuentas en Dropbox, el profesor conoce en tiempo real la situación de los proyectos del alumno lo cual hace de este sistema un medio perfecto, en cualquier momento, para la evaluación de los alumnos.

El aula dispone de 15 ordenadores por lo que se hace recomendable no superar este número a alumnos aunque, llegado el caso y como ha sucedido en ocasiones, el propio alumno puede aportar su PC portátil propio.

Los trabajos que se planteen se resolverán en clase pero en la mayoría de las ocasiones, el alumno podrá continuarlos en su casa. Se le facilitará a cada alumno una copia de los programas para que refuerce en casa los conceptos aprendidos.

# 4. CONTENIDOS Y CRITERIOS DE EVALUACIÓN.

## *Diseño Asistido por Ordenador. 2.º Bachillerato*

### **BLOQUE I: Introducción al Diseño Gráfico**

- 1. Consideraciones básicas
- 2. Elementos fundamentales:
- **Orígenes**
- Funciones
- Lenguaje Visual

#### **BLOQUE II: El dibujo Vectorial**

- 1. Conceptos Básicos del Dibujo Vectorial.
- 2. El Entorno de Trabajo.
- 3. Tipos de Color y Tintas.
- 4. Trabajo con Objetos.
- 5. Importar y Vincular Imágenes.
- 6. Trabajo con Texto.
- 7. Capas.
- 8. Impresión.
- 9. Herramientas Xtra.
- 10. Operaciones Xtra

*Criterios de evaluación* 1. Analizar problemas extraídos de productos gráficos de diversos géneros, aplicando las técnicas de lenguaje visual gráfico-plástico y desarrollar soluciones gráficas valorando los elementos que garantizan el desarrollo del producto final. CEC, CCL, CAA, CD.

#### **BLOQUE III: La Imagen Bitmap**

- 1. Conceptos Básicos de la Imagen Bitmap.
- 2. El entorno de trabajo: Herramientas y Paletas.
- 3. La Selección.
- 4. Trabajo con Capas.
- 5. Optimizar Imágenes.
- 6. Trabajo con Canales.
- 7. Estilos, Modos de Fusión y Retoques.
- 8. Trabajo con texto.
- 9. Realidad versus Realidad Virtual

*Criterios de evaluación* 1. Analizar problemas extraídos de productos gráficos de diversos géneros, aplicando las técnicas de lenguaje visual gráfico-plástico y desarrollar soluciones gráficas valorando los elementos que garantizan el desarrollo del producto final. CEC, CCL, CAA, CD.

# **BLOQUE III: Autoedición**

1.Scribus

2. Combinación de textos y gráficos

Concepto de tipografía. Familias tipográficas. Concretar las unidades de medida. Importar un archivo vectorial a otro lugar. Importar texto desde un archivo exterior y formatearlo de distintas maneras. 3.Documentos multipágina

Añadir nuevos tamaños de página al documento y editar reglas de página, guías de trazado, rellenos degradados, etc. Imprimir un documento y especificar un área de impresión. Preparar archivos para una imprenta comercial.

4. Fanzine

Creación, desarrollo e impresión

*Criterios de evaluación* 1. Elaborar un fanzine aplicando una estructura narrativa coherente con las posibilidades expresivas de la imagen, y la letra. CEC, SIEP, CCL, CD.

# **BLOQUE IV:Conceptos básicos sobre programas CAD, SketchUp yel modelado 3D Blender**

1. Instalación de los programas en distintos sistemas operativos.

2. Conceptos básicos.

3. Barras de menú y herramientas. Área de trabajo. Menús desplegables y descripción de las barras de herramientas.

4. Dibujo en tres dimensiones de rectas, polígonos, circunferencias, curvas cónicas, etc.

- 5. Aplicación de sombras y gradaciones.
- 6. Generación sólidos. Animaciones.

*Criterios de evaluación* 1. producir y crear piezas tridimensionales aplicando técnicas de programas específicos, y reforzando su expresividad mediante los recursos y medios técnicos del lenguaje audiovisual. CEC, CD, CMCT.

Se evaluará trimestralmente el avance de los alumnos en el conocimiento y nivel de destreza en el manejo del programa así como su actitud, todo en virtud de los criterios de evaluación de cada unidad temática. En caso contrario quedarán pendientes de recuperación los temas o trabajos no superados.

Durante el curso se realizará una entrega de trabajos por trimestre. La nota en cada una de las evaluaciones será la nota media de ellos, (80%) de la nota más (20%), nota de actitud, que se obtendrá de las observaciones realizadas durante el desarrollo de las clases. En el caso de que el resultado sea insuficiente, quedará pendiente de la entrega de la parte no superada.

La nota final de Junio, en el caso de aprobar las tres evaluaciones será la media de las tres evaluaciones.

Para aquellos alumnos que pierdan el derecho a la evaluación continua, debido a la no justificación de las faltas de asistencia y superar estas, el 20% del número de horas trimestrales, tendrán derecho a un examen final en Junio y otro en Septiembre. Si a final de curso no se superan una o varias evaluaciones quedarán pendientes de recuperación en Septiembre.

## 5. INSTRUMENTOS DE EVALUACIÓN, CRITERIOS CALIFICACIÓN

- Cuaderno de reflexión, apuntes y búsqueda..
- Observación de los alumnos y alumnas y sus procesos de trabajo.
- Cuaderno de notas de trabajos con las actuaciones y evolución del alumnado.
- Pruebas objetivas sobre contenidos preestablecidos.
- Resultado de las actividades del alumnado.
- Debates y coloquios.
- Prueba de autoevaluación.

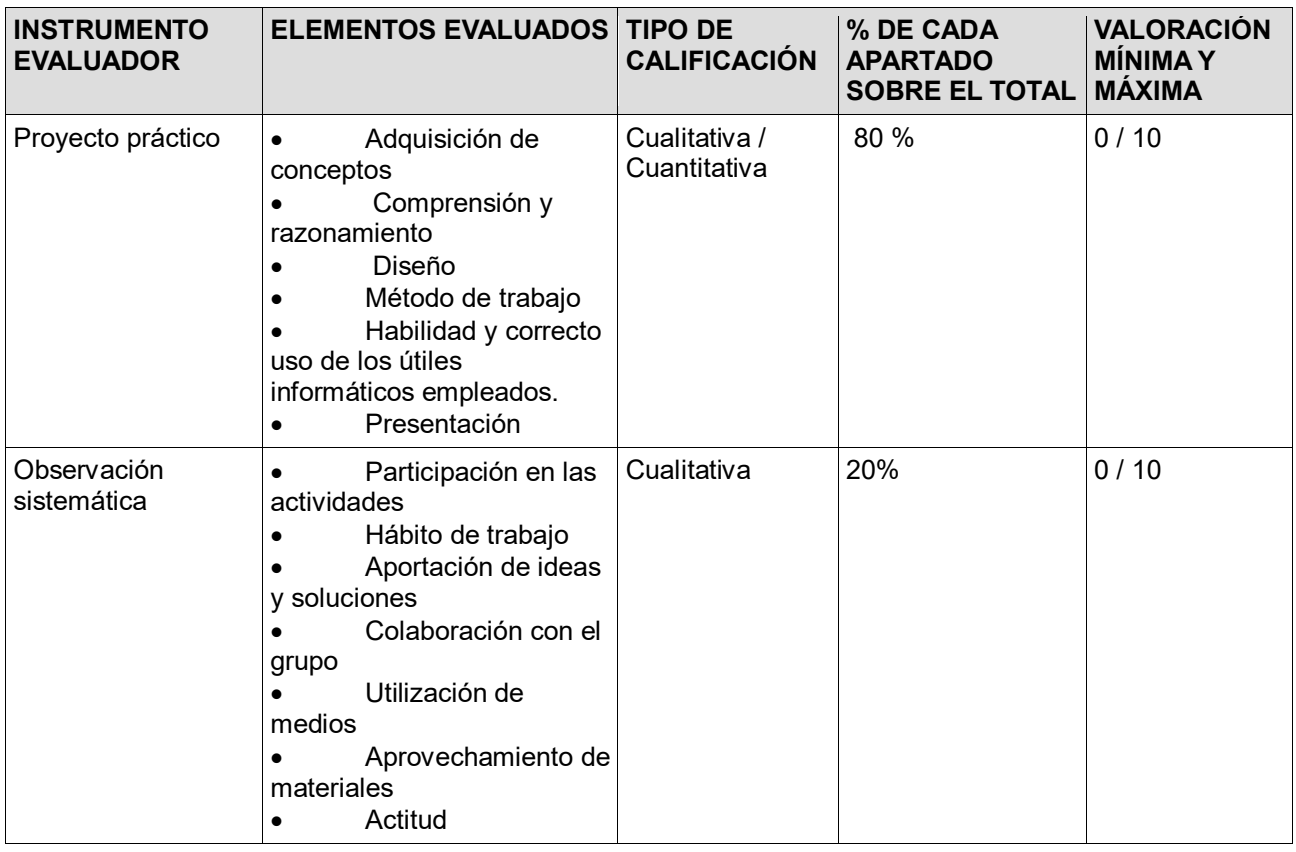

## **Promoción**

- El alumnado tiene la obligación de entregar todos los ejercicios realizados durante el periodo que se evalúa. En caso contrario, puede suspender la evaluación correspondiente.

- El alumnado ha de aprobar los ejercicios prácticos para poder superar la evaluación correspondiente.

- El trabajo diario es fundamental y será evaluado de modo permanente. Los ejercicios se realizarán tanto fuera como dentro del aula.

## **CRITERIOS DE CALIFICACIÓN**

La calificación de los ejercicios será la siguiente:

- La funcionalidad y la adecuación del resultado al enunciado propuesto. Hasta 3 puntos.
- La originalidad, creatividad y atractivo de la solución planteada. Hasta 3 p.
- La calidad técnica de la solución. Hasta 3 p.
- La puntualidad en el plazo de entrega de los trabajos. Hasta 1 punto

### **Porcentajes en la suma total de la nota**

- Contenidos conceptuales: 4 puntos.
- Contenidos procedimentales: 5 puntos.
- Contenidos actitudinales (y faltas de asistencia): 1 punto.

### **FALTAS DE ASISTENCIA**

Si el alumno faltase el 20% del total de las horas de esta asignatura, entenderíamos que sería imposible realizar una evaluación continua, basada en la metodología general de la clase, y por lo tanto debería examinarse en una única prueba ordinaria, al final del trimestre. Esta medida se aplicará cada trimestre.

#### **RECUPERACIÓN**

Para recuperar una evaluación el alumno/a deberá entregar los trabajos que le faltan atendiendo al nivel que se le exige como mínimo a la media de su grupo clase. Hasta la evaluación ordinaria de Junio tiene esta posibilidad.

Si no aprueba en esta evaluación ordinaria en Junio deberá presentarse en la extraordinaria.

Para poder hacer la prueba de la evaluación extraordinaria (a desarrollar en los tiempos que la ley marca) tendrá que presentar todos los trabajos que se realizaron durante todo el curso.